# Package 'packS4'

May 28, 2015

<span id="page-0-0"></span>Type Package

Title Toy Example of S4 Package

Version 0.9.3

Date 2015-05-27

Author Christophe Genolini

Maintainer Christophe Genolini <genolini@u-paris10.fr>

Description Illustration of the book ``Petit Manuel de Programmation Orientee Objet sous R". The english version ``A (Not so) Short Introduction to S4'' is on CRAN, 'Contributed documentation'.

License GPL  $(>= 2)$ 

LazyLoad yes

Depends methods, graphics, codetools

Collate global.R ClassU.R ClassV.R ClassW.R ClassV-ClassW.R classCreator.R codeVerif.R

URL www.r-project.org,christophe.genolini.free.fr/webTutorial

NeedsCompilation no

Repository CRAN

Date/Publication 2015-05-28 01:54:05

# R topics documented:

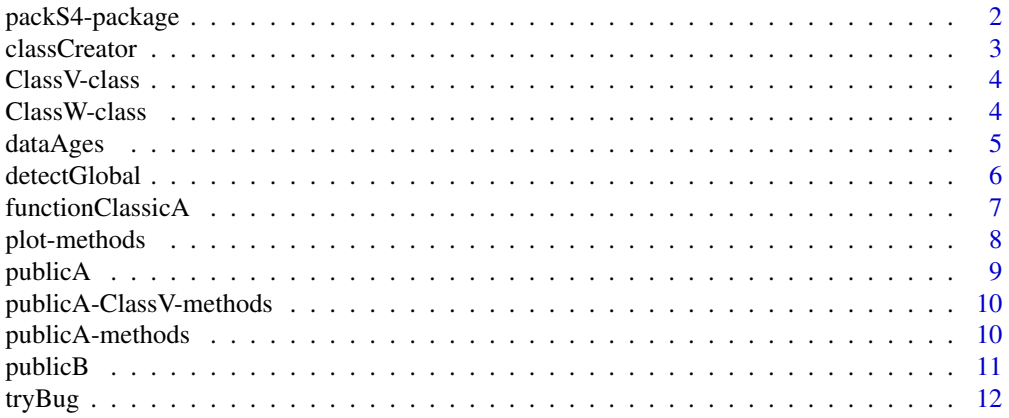

#### <span id="page-1-0"></span>**Index** 2008 **[14](#page-13-0)**

packS4-package *Toy example of a S4 package*

#### Description

This package is a toy example build to illustrate the construction of an S4 package as explain in the tutorial *S4 : From An Idea To Its Package*.

#### Details

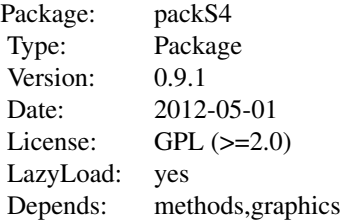

This package is a toy example build to illustrate the construction of a package as explain in the book *Book: "Petit Manuel de Programmation Orientee Objet sous R"* There is mainly two classes. May be there is another one, but it is a secret...

#### Author(s)

Christophe Genolini <genolini@u-paris10.fr>

#### References

Book: "Petit Manuel de Programmation Orientee Objet sous R"

#### See Also

[packClassic](#page-0-0) is another toy example build to illustrate the construction of a classic (non S4) package.

```
### classW is the constructor of ClassW object
www <- classW(u1=3,u2=4,w1="Title")
### plot is a method for ClassW
plot(www)
### There is no constructor for ClassV (which is bad !)
new("ClassV",v1=2,v2=3)
```
<span id="page-2-0"></span>classCreator *classCreator*

# Description

Write the 'R code' for creating a new class

# Usage

classCreator(name,field,type)

# Arguments

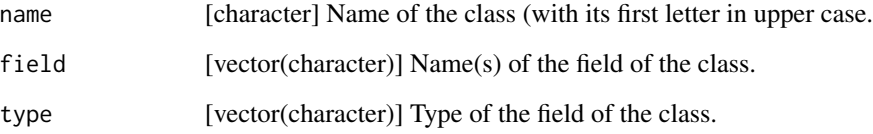

#### Details

Given its three argument, this function display on screen the R code for creating a new class. More precisely, it write code for 'validiy','constructor','show','get'&'set'.

# Value

None

# Author(s)

Christophe Genolini <genolini@u-paris10.fr>

# References

Book: "Petit Manuel de Programmation Orientee Objet sous R"

```
classCreator("Complex",c("xx","yy"),c("numerix","numeric"))
```
<span id="page-3-0"></span>ClassV-class *Class "ClassV"*

#### Description

This is a nice class.

# Objects from the Class

Objects can be created by calls of the form new ("ClassV", v1=val1, v2=val2).

#### Slots

v1: ["numeric"] first slot

v2: ["numeric"] second slot

#### Methods

```
plot signature(x = "ClassV")plot for ClassV
publicA signature(object = "ClassV"): for more detail, see plot for ClassV
```
#### Author(s)

Christophe Genolini <genolini@u-paris10.fr>

# References

Book: "Petit Manuel de Programmation Orientee Objet sous R"

# Examples

```
showClass("ClassV")
new("ClassV",v1=1,v2=2)
```
ClassW-class *Class "ClassW"*

#### Description

Another nice class

#### Objects from the Class

Objects can be created by calls of the form classW(x1=val1,x2=val2,w1=val3).

#### <span id="page-4-0"></span>dataAges 5

# Slots

- w1: ["numeric"] fist slot
- u1: ["numeric"] second slot
- u2: ["character"] third slot

# Extends

Class ClassU, directly. (ClassX is for internal use only).

## Methods

```
[ signature(object = "ClassW"): accessor
[<- signature(object = "ClassW"): accessor
plot signature(x =plot for ClassW
publicA signature(object = "ClassW"): for more detail, see publicA for ClassW
```
#### Author(s)

Christophe Genolini <genolini@u-paris10.fr>

#### References

Book: "Petit Manuel de Programmation Orientee Objet sous R"

# Examples

```
showClass("ClassW")
www <- classW(w1="az",u1=2,u2=2)
www["w1"]
show(www)
plot(www)
```
dataAges *Toy data frame for packClassic and packS4*

#### Description

This data.frame is a fake toy example made up to illustrate the inclusion of data in a package.

#### Usage

data(dataAges)

#### <span id="page-5-0"></span>Format

A data frame with 5 observations on the following 2 variables.

sex a factor with levels F H, which denote the gender of the subject

age a numeric vector for teh age.

# Details

So simple, no detail are needed.

#### Author(s)

Christophe Genolini <genolini@u-paris10.fr>

#### Source

Fake data.

# References

Book: "Petit Manuel de Programmation Orientee Objet sous R"

# Examples

data(dataAges) str(dataAges)

detectGlobal *~ Function: detectGlobal ~*

# Description

Detect if there is some global variable in a function.

#### Usage

```
detectGlobal(realkesult, tolerance = 0, the oResult = "", result = TRUE)
```
#### Arguments

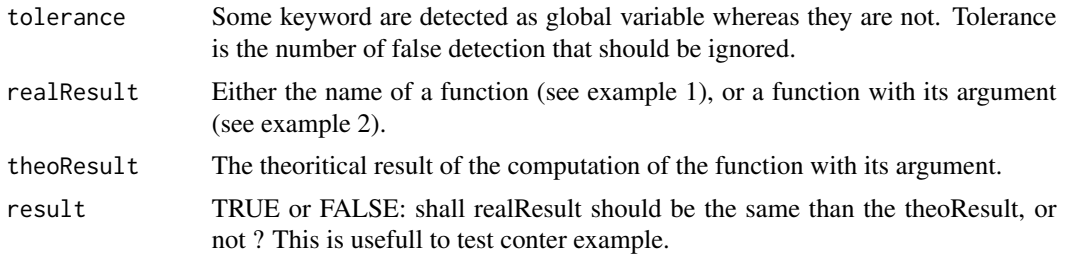

<span id="page-6-0"></span>functionClassicA 7

# Details

Detect if there is some global variable in a function.

#### Value

None

#### Examples

```
### example 1
f \le function(x)x^2
detectGlobal(f)
g \leftarrow function(x)x^2*ydetectGlobal(g)
###########
### example 2
f \le function(x)x^2
### the next line should ring a bell, because 2^2 is not 8
detectGlobal(f(2),8)
### the next line should not ring a bell, because 2^2 is not 8, and we ask for conter-example
detectGlobal(f(2),8,FALSE)
```

```
###########
### example 3
h \leftarrow function(x){
   apply(matrix(1:x),1,length)
}
```
### 'length' is detected as a global variable whereas it is a function detectGlobal(h)

### So we use tolerance=1 detectGlobal(h,,,1)

functionClassicA *functionClassicA*

# Description

A very nice function

#### Usage

functionClassicA(age)

# <span id="page-7-0"></span>8 plot-methods

#### Arguments

age [numeric] The age of the patient

#### Details

Double the age

# Value

An age [numeric]

#### Author(s)

Christophe Genolini <genolini@u-paris10.fr>

#### References

Book: "Petit Manuel de Programmation Orientee Objet sous R"

# Examples

```
myAge <-35functionClassicA(myAge)
```
plot-methods *plot-ClassV ; plot-ClassW*

#### Description

plot for two objects.

#### Methods

 $x = "Class V"$  just plot a point  $x = "ClassW"$  plot a point and add a title

#### Author(s)

Christophe Genolini <genolini@u-paris10.fr>

#### References

Book: "Petit Manuel de Programmation Orientee Objet sous R"

# Examples

www <- classW(w1="A",u1=2,u2=-4) plot(www)

<span id="page-8-0"></span>publicA *publicA-generic*

# Description

A nice method

# Usage

publicA(object)

#### Arguments

object can be either ClassV or ClassW

# Details

For detail, see [publicA for ClassV](#page-0-0) or [publicA for ClassW](#page-0-0)

#### Value

One of the slot [numeric]

# Author(s)

Christophe Genolini <genolini@u-paris10.fr>

#### References

Book: "Petit Manuel de Programmation Orientee Objet sous R"

```
vvv <- new("ClassV",v1=2,v2=3)
publicA(vvv)
www <- classW(u1=4,u2=5,w1="E")
publicA(www)
```
<span id="page-9-0"></span>publicA-ClassV-methods

*publicA for ClassV*

#### Description

publicA is a great function.

#### Methods

object = "ClassV" publicA on object ClassV

# Author(s)

Christophe Genolini <genolini@u-paris10.fr>

#### References

Book: "Petit Manuel de Programmation Orientee Objet sous R"

## Examples

vvv <- new("ClassV",v1=2,v2=-4) publicA(vvv)

publicA-methods *publicA for ClassW*

# Description

publicA is a great function.

#### Methods

object = "ClassW" publicA on object ClassW

# Author(s)

Christophe Genolini <genolini@u-paris10.fr>

#### References

Book: "Petit Manuel de Programmation Orientee Objet sous R"

#### Examples

www <- classW(w1="A",u1=2,u2=-4) publicA(www)

<span id="page-10-0"></span>publicB *publicB*

# Description

publicB is a great function too

# Usage

publicB(objectV, objectW)

# Arguments

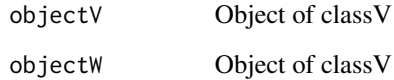

# Details

publicB is a great function

# Value

A numeric

# Author(s)

Christophe Genolini <genolini@u-paris10.fr>

#### References

Book: "Petit Manuel de Programmation Orientee Objet sous R"

```
vvv <- new("ClassV",v1=1,v2=2)
www <- classW(w1="Z",u1=2,u2=3)
publicB(vvv,www)
```
#### <span id="page-11-0"></span>Description

This function "try" to run its argement (like the function try). If the evaluated argument is not correct, then everything is fine. If the argument is correct, then tryBug stop the execution.

#### Usage

tryBug(...)

#### Arguments

... A command

# Details

This function "try" to run its argement (like the function try). If the evaluated argument is not correct, then everything is fine. If the argument is correct, then tryBug stop the execution. This is usefull in the programme tests file: in some case, on some specific argument, a function should not work, and if it does work, then there is a bug. The tryBug function will detect this kind of bug.

#### Value

None

```
### A function...
f <- function(oldYoung){
   if(oldYoung=="old"){
      cat("You are not that old!")
   }else{
      cat("You are young, great for you!")
   }
}
### ... that we test
# f("old") # ok
# f("young") # ok
# tryBug(f("dead")) #not ok
### The corrected function...
f <- function(oldYoung){
   if(oldYoung=="old"){
      cat("You are not that old!")
   }else{
      if(oldYoung=="young"){
```
#### tryBug and the state of the state of the state of the state of the state of the state of the state of the state of the state of the state of the state of the state of the state of the state of the state of the state of the

```
cat("You are young, great for you!")
     }else{
        stop("We deal only with young and old peoples!")
     }
 }
}
### ... with its new tests.
f("old")
f("young")
tryBug(f("dead"))
```
# <span id="page-13-0"></span>Index

∗Topic datasets dataAges, [5](#page-4-0) ∗Topic documentation classCreator, [3](#page-2-0) ClassV-class, [4](#page-3-0) ClassW-class, [4](#page-3-0) dataAges, [5](#page-4-0) functionClassicA, [7](#page-6-0) packS4-package, [2](#page-1-0) plot-methods, [8](#page-7-0) publicA, [9](#page-8-0) publicA-ClassV-methods, [10](#page-9-0) publicA-methods, [10](#page-9-0) publicB, [11](#page-10-0) ∗Topic methods classCreator, [3](#page-2-0) ∗Topic package packS4-package, [2](#page-1-0) [,ClassW-method *(*ClassW-class*)*, [4](#page-3-0) [<-,ClassW-method *(*ClassW-class*)*, [4](#page-3-0) classCreator, [3](#page-2-0) ClassV *(*ClassV-class*)*, [4](#page-3-0) ClassV-class, [4](#page-3-0) ClassW *(*ClassW-class*)*, [4](#page-3-0) classW *(*ClassW-class*)*, [4](#page-3-0) ClassW-class, [4](#page-3-0) dataAges, [5](#page-4-0) detectGlobal, [6](#page-5-0) functionClassicA, [7](#page-6-0) packClassic, *[2](#page-1-0)* packS4 *(*packS4-package*)*, [2](#page-1-0) packS4-package, [2](#page-1-0) plot,ClassU-method *(*plot-methods*)*, [8](#page-7-0) plot,ClassV-method *(*plot-methods*)*, [8](#page-7-0) plot,ClassW-method *(*plot-methods*)*, [8](#page-7-0) plot-methods, [8](#page-7-0)

publicA, [9](#page-8-0) publicA,ClassV-method *(*publicA-ClassV-methods*)*, [10](#page-9-0) publicA,ClassW-method *(*publicA-methods*)*, [10](#page-9-0) publicA-ClassV-methods, [10](#page-9-0) publicA-methods, [10](#page-9-0) publicA-methods *(*publicA*)*, [9](#page-8-0) publicB, [11](#page-10-0) publicB,ClassV,ClassW-method *(*publicB*)*, [11](#page-10-0) publicB-methods *(*publicB*)*, [11](#page-10-0)

```
tryBug, 12
```